«Согласовано» Начальник МКУ «УК и ДР» NO «Намский улус»

Заровняева Е.А.

ceureless 2020 r.

Î.

 $\kappa$ dd »

«Утверждаю» Директор **Жфанасьев А.С.** which centres 228 2020 F

## **ГРАФИК КОНТРОЛЬНЫХ МЕРОПРИЯТИЙ** обучающихся по дополнительным предпрофессиональным общеобразовательным программам МБО ДО «Намская ДШИ им. 3.П.Винокурова» на 2020 - 2021 учебный год

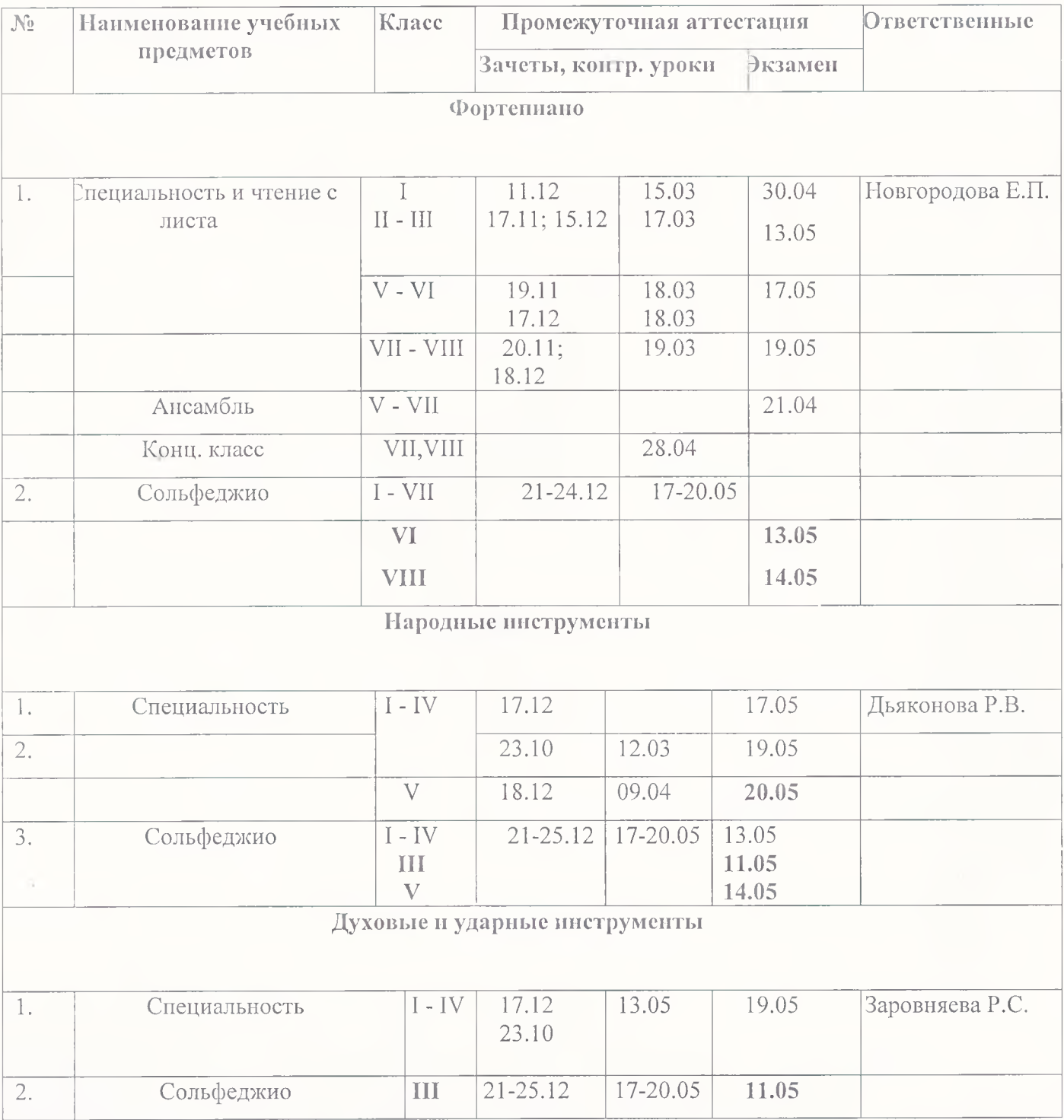

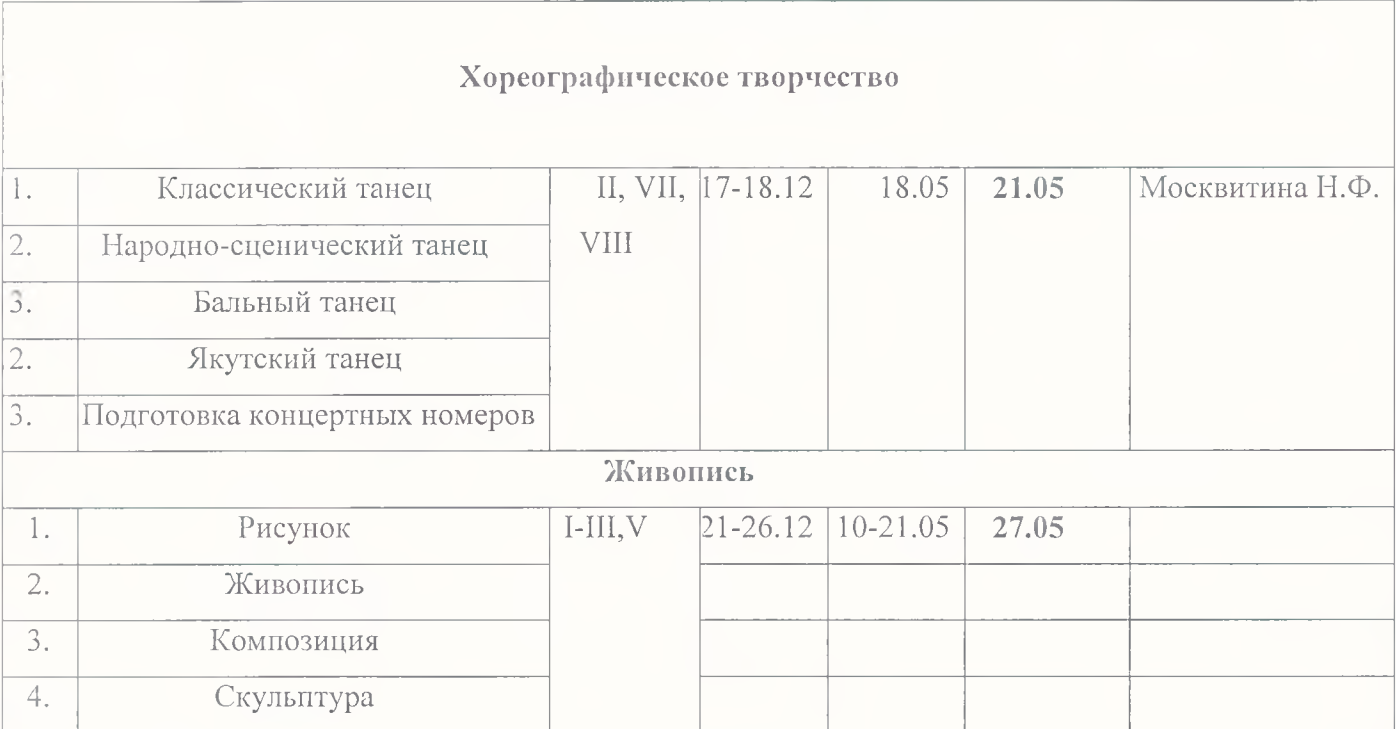

«Согласовано»

Начальник МКУ «УК и ДР» МО «Намский улус»

«Утверждаю»

« hl » ceutre tag 2020 r.

- Афанасьев А.С.

Директор

Заровняева Е.А. add = edtiles 2020

## ТРАФИК КОНТРОЛЬНЫХ МЕРОПРИЯТИЙ

Но дополнительным общеразвивающим программам

МБО ДО «Намская ДШИ нм. З.П. Винокурова

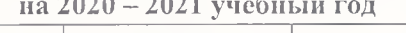

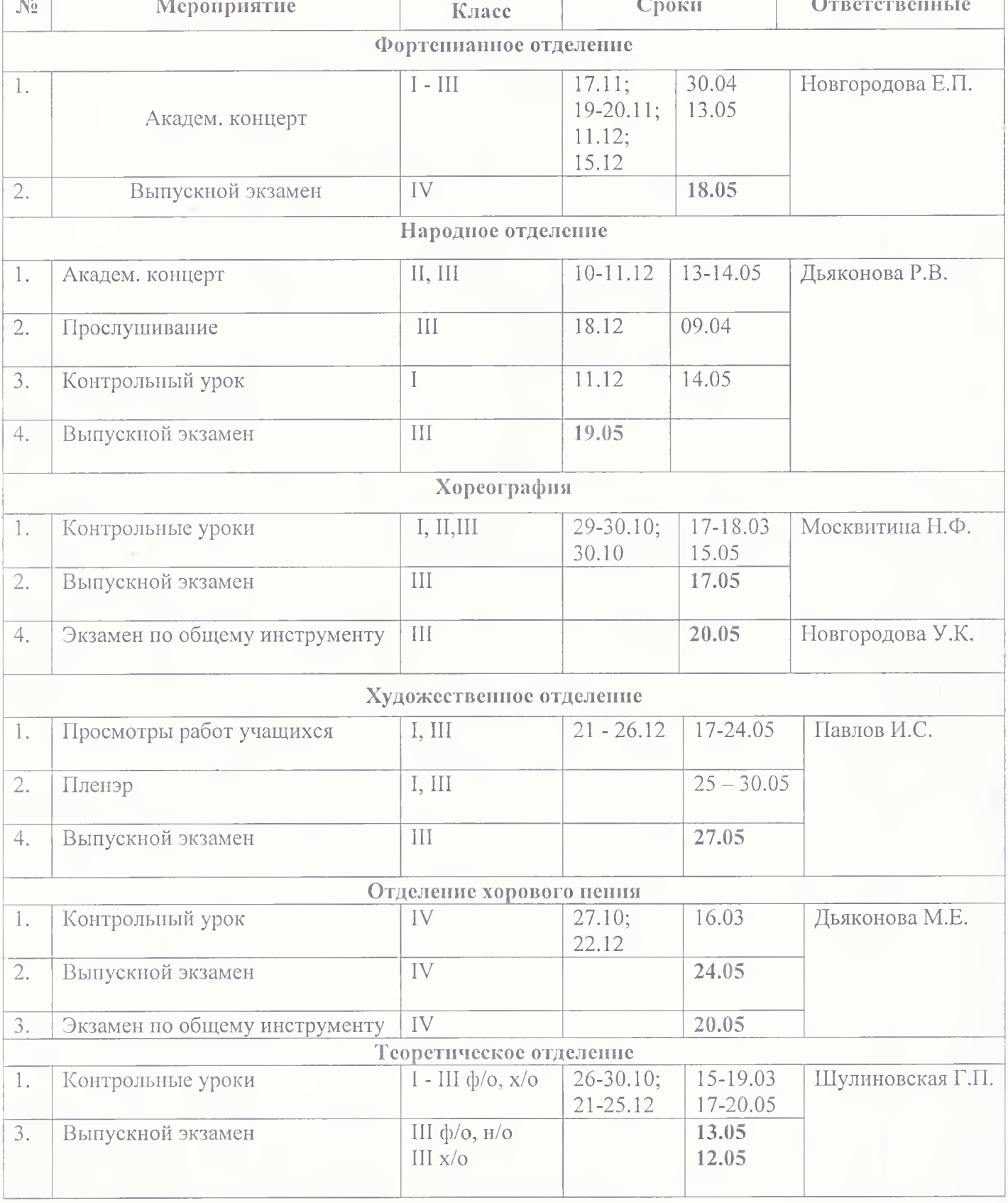